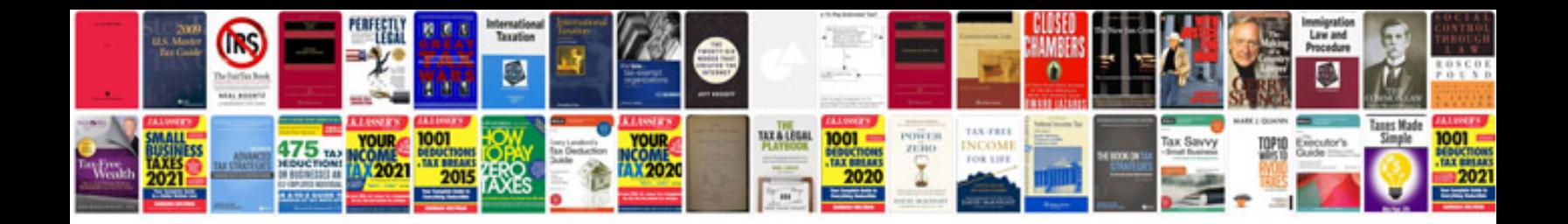

**Clarke transformation**

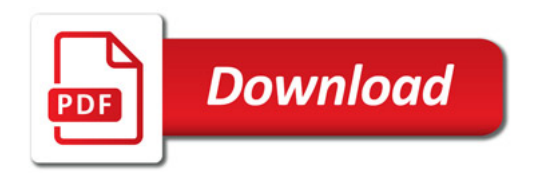

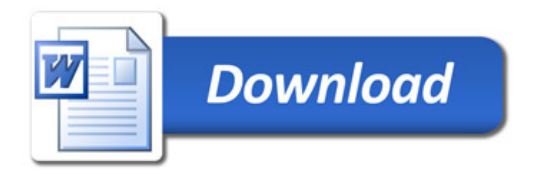